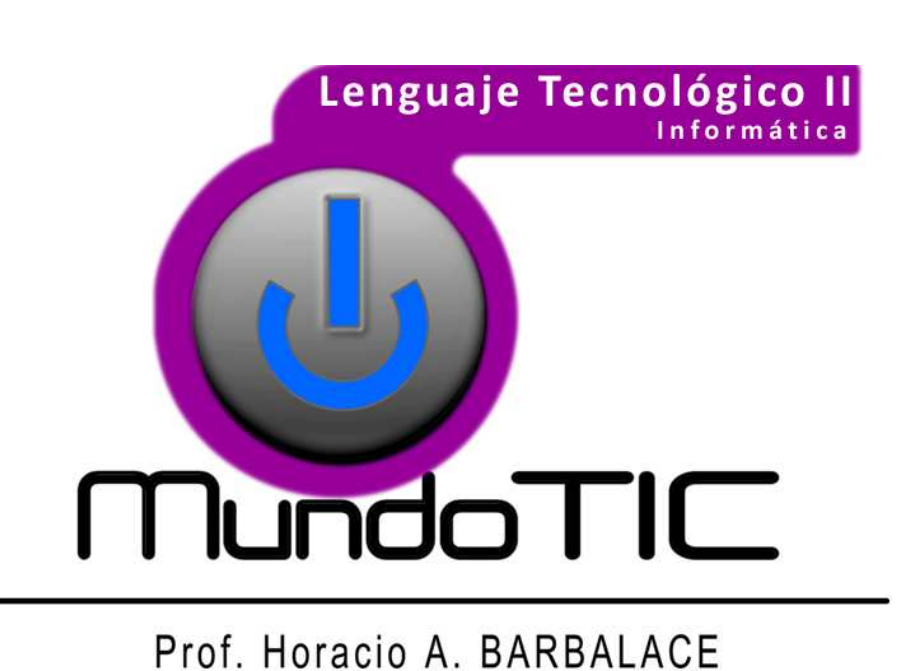

# **UNIDAD 1 INTRODUCCION A LOS SISTEMAS INFORMATICOS**

#### **Módulo 1: Introducción a la informática**

Tema 1: ¿Qué es la tecnología? Tema 2: Definiciones Tema 3: Unidades de información

#### **Módulo 2: Componentes de una computadora personal**

Tema 1: ¿Cómo funciona una computadora?

- Tema 2: La computadora por dentro
- Tema 3: Conexiones
- Tema 4: Periféricos
- Tema 5: Unidades de almacenamiento

#### **Módulo 3: El Software**

Tema 1: Concepto de software Tema 2: Software libre y software comercial

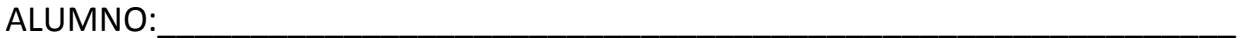

\_\_\_\_Año \_\_\_\_ División Grupo: \_\_\_ Año: 201\_\_

# Módulo 1 - INTRODUCCION A LA INFORMATICA

**MundoTIC** 

### **TEMA 1: ¿Qué es la tecnología?**

 La tecnología es un concepto amplio que abarca un conjunto de técnicas, conocimientos y procesos, que sirven para el diseño y construcción de objetos para satisfacer necesidades humanas". En la sociedad, la tecnología es consecuencia de la ciencia y la ingeniería.

 La tecnología puede referirse a objetos que usa la humanidad (como máquinas, utensillos, hardware), pero también abarca sistemas, métodos de organización y técnicas, puede ser aplicado a áreas específicas como "tecnología de la construcción", "tecnología médica", "tecnología de la información", "tecnología de asistencia", etc.

#### **¿Qué es la técnica?**

Es el conjunto de saberes prácticos o procedimientos para obtener un resultado. Requiere de destreza manual e intelectual, y generalmente con el uso de herramientas. Las técnicas se transmiten de generación en generación.

#### **¿Qué son las tecnologías blandas y las tecnologías duras?**

Las tecnologías se pueden clasificar en TECNOLOGIAS BLANDAS (básicamente aquellas que son intangibles – no se pueden tocar ni ver-) y TECNOLOGIAS DURAS (aquellas que son tangibles – que se pueden tocar y ver-).

#### **¿Qué es la tecnología de punta?**

Es la tecnología que fue recientemente inventada y es de avanzada. Suele encontrarse en los laboratorios, en etapas de investigación y desarrollo. La tecnología de punta ingresa al mercado a precios elevados, y luego baja su precio al aumentar el número de unidades o al competir con tecnologías similares.

#### **¿Qué es la tecnología obsoleta?**

Es cualquier tecnología que ya no se emplea o ha sido reemplazada por otra tecnología (que puede o no ser tecnología de punta).

#### **¿Qué es la tecnofilia?**

Un tecnófilo puede depender a tal grado de la tecnología hasta el punto de convertirse en una obsesión. Los tecnófilos suelen comprar las novedades de los nuevos a precios exorbitantes.

#### **¿Qué es la tecnofobia?**

Es el rechazo hacia las tecnologías. Generalmente rechazan las tecnologías más modernas. La tecnofobia suele ser uno de los factores para la existencia de analfabetos tecnológicos.

# **TEMA 2: DEFINICIONES**

#### **¿Qué es la información?**

 La información es toda forma de expresión o representación de hechos, objetos, acontecimientos, ideas, etc. que constituyen un mensaje. Si por ejemplo organizamos datos sobre un país (número de habitantes, densidad de población, etc.) y escribimos un texto, dicho texto constituye información sobre ese país.

lidull

#### **¿Qué son los datos?**

 Los datos son cifras, magnitudes, principios, etc. que se perciben mediante los sentidos. Por si solos no dicen mucho, pero adquieren importancia cuando son procesados y se convierten en información. Un ejemplo de dato puede ser un nombre, una dirección, un lugar, una medida.

 Los datos generan la **información** y esta es necesaria para producir el conocimiento que es el que finalmente permite tomar decisiones para realizar las acciones cotidianas.

#### **¿Cómo se puede tratar la información?**

J.

 La Información se puede tratar en forma manual o en forma automática. Por ejemplo el profesor toma nota de los nombres y apellidos de sus alumnos. Luego la ordena alfabéticamente. Si lo hace en un papel a mano estará procesando la información en forma manual, pero si utiliza por ejemplo una computadora, lo estará haciendo en forma automática.

#### **¿Qué es la informática?**

La informática es una ciencia dedicada a investigar el diseño y la utilización de máquinas programables para el tratamien-

# Módulo 1 - INTRODUCCION A LA INFORMATICA

#### **Mundo TIO**

to de la información. Esta disciplina científica se ocupa tanto de la arquitectura o estructura de las computadoras, como así también del desarrollo de los grandes programas o aplicaciones informáticas.

#### **¿Qué es el procesamiento de datos?**

 Es el conjunto de reglas y operaciones que aplicándolas a informaciones básicas (datos de entrada) obtenemos resultados (datos de salida).

#### **¿Qué es un sistema informático?**

 Se denomina sistema informático al conjunto formado por los recursos humanos, los recursos físicos (hardware), los recursos lógicos (software) y los datos e información

#### **¿A qué se llama Hardware y Software?**

El entorno relacionado con las computadoras se divide básicamente en dos partes: hardware y software.

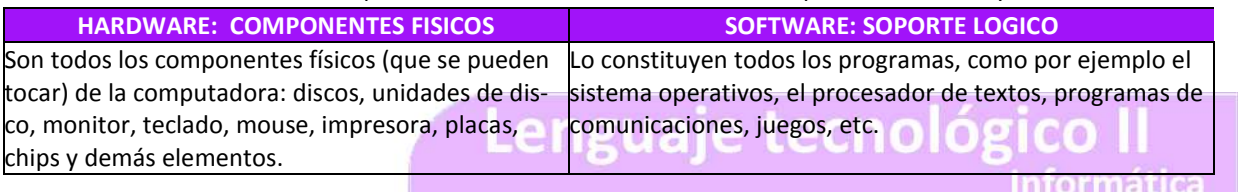

#### **¿Qué es una computadora?**

 Una computadora es una máquina electrónica, que puede recibir datos e información, procesarlos, almacenarlos en una memoria y emitir los resultados correspondientes. En la actualidad, la computadora es una herramienta indispensable, para tratar la información ya que posee una característica que las hace diferentes y muy superiores a cualquier otra forma de tratamiento de la información: son programables. Están compuestas por un procesador y una o mas terminales.

#### **¿Qué es un procesador?**

Es el componente que interpreta las instrucciones y procesa los datos contenidos en los programas de computadora.

#### **¿Qué es una terminal?**

Consiste simplemente de una unidad para ingresar datos (por ejemplo un teclado) y una unidad de salida (monitor).

#### **¿Qué son las computadoras personales?**

 Es una pequeña computadora, de potencia variable, de bajo precio. Se las llama personales la puede operar una sola persona.

#### **¿Cómo se clasifican las computadoras personales?**

 Las computadoras personales pueden ser de escritorio o transportables. Las transportables pueden ser portables y las portátiles.

#### **¿Cómo son las computadoras portables?**

Son las que pueden ser transportada, pero para utilizarla es necesario apoyarla sobre un escritorio. Un ejemplo es la notebook que es posible llevarla dentro de un maletín común.

#### **¿Cómo son las computadoras portátiles?**

Son las diseñadas especialmente para ser transportadas, pueden ser utilizadas apoyadas en la palma de una mano, como por ejemplo las palm, los blackberries, el Ipod, etc.

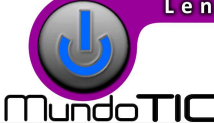

# **Módulo 1 - INTRODUCCION A LA INFORMATICA**

### **TEMA 3- UNIDADES DE INFORMACION**

La información que se almacena en una computadora ocupa lugar. La unidad que se utiliza para medir la cantidad de información es el **bit**. El **bit**, (*binary digit)***, representa una elección entre dos posibilidades**, dos estados distintos, aunque nunca ambos simultáneamente, como verdadero o falso, positivo o negativo, conectado o desconectado, abierto o cerrado. Se representa con un solo dígito (un 0 o un 1), siendo **0** (por ejemplo si está prendido) o **1** (si esta apagado). Esta representación permite la aplicación del sistema de numeración binario para la resolución de problemas.

#### **¿Qué símbolos que puede representar una computadora?**

Los símbolos o caracteres que una computadora puede representar pueden ser básicamente de tres tipos:

> *a) Caracteres numéricos:* Integran este grupo los dígitos del sistema de numeración decimal: **0 1 2 3 4 5 6 7 8 9**

**b)** *Caracteres alfabéticos:* Componen este grupo las letras del alfabeto, las vocales acentuadas, y la letra **u** con diéresis, todas ellas en mayúscula y minúsculas:

**A B C D E F G H I J K L M N Ñ O P Q R S T U V W X Y Z a b c d e f g h i j k l m n ñ o p q r s t u v w x y z Á É Í Ó Ú á é í ó ú Ü ü**

**c)** *Caracteres especiales:* En este grupo figuran los signos de puntuación, los símbolos matemáticos y lógicos, algunas letras del alfabeto griego y algunos caracteres y símbolos gráficos especiales. Estos son sólo algunos ejemplos:

**. , ; : "″′′ ¿ ? ¡ ! « » \_ = + − \* / \_± < > ¾ \_ ' , ~ ¯´∪§ ý ( )[ ] { } ƒ @ # \$ % ‰ £ ^ & \** Ó ß Ô Ò õ Õ µ þ Þ Ú Û Ù Ý ¶ × § ¨**¬ ® ¯** | Ø º ½ ¼ ░ │ ┤ Á Â À © ╣ ║ ╗ ╝ ¥ ┬ ┼ Ã ╚ ╩ § ÷

#### **¿Qué es un Byte?**

Para poder representar cada uno de los caracteres mencionados, la computadora utiliza un paquete o conjunto de 8 bits denominado byte (*binary term*). Como cada bit permite 2 estados, un byte tiene 256 posibilidades de almacenamiento. En un byte, se puede almacenar un carácter de la tabla de 256 caracteres posibles, o un color de 256 colores posibles.

#### **¿Qué unidades se utilizan para medir la capacidad de la memoria?**

La unidad considerada es el **byte**, pero como es muy pequeño, se utilizan sus múltiplos. El prefijo Kilo equivale a 1000, pero en informática se utiliza 1024.

Prof. Horacio A. BARBALAC

#### **Tabla de caracteres ASCII:**

 El código ASCII extendido incluye los 128 caracteres en el código original y agrega otros 128 caracteres para obtener un total de 256.

#### **Inserción de caracteres:**

 Por ejemplo, para insertar el símbolo de grado (º), mantenga presionada la tecla ALT mientras escribe 167 en el teclado numérico.

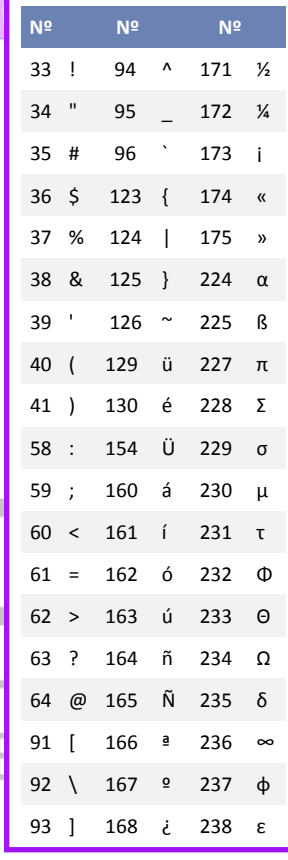

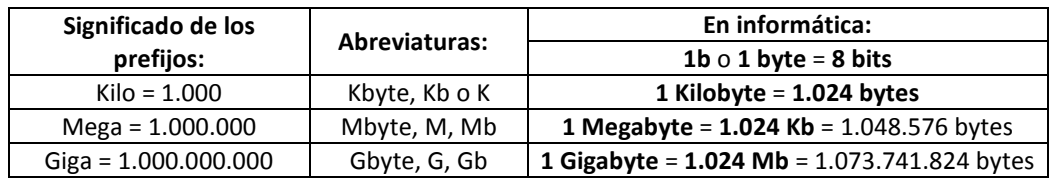

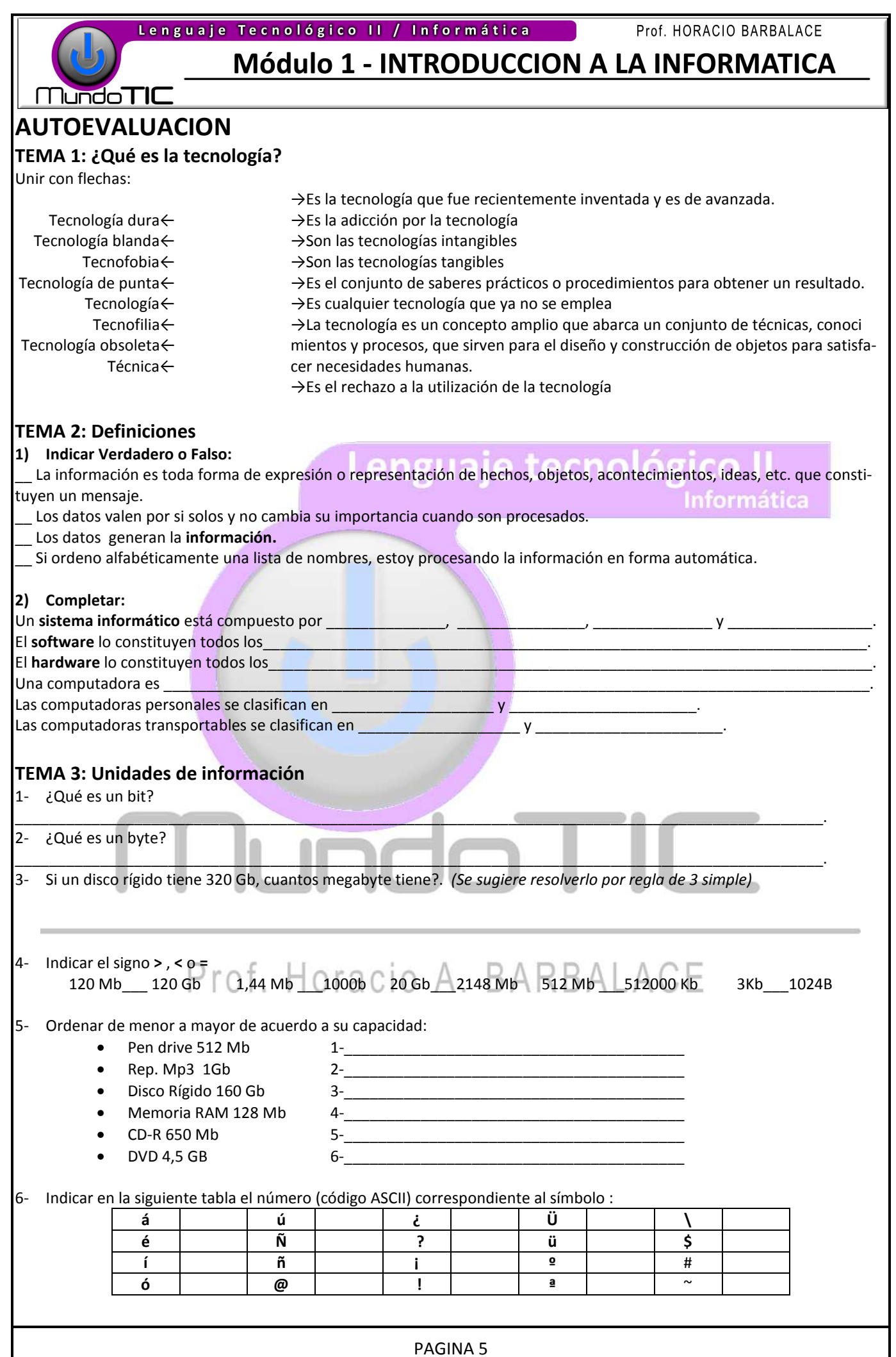

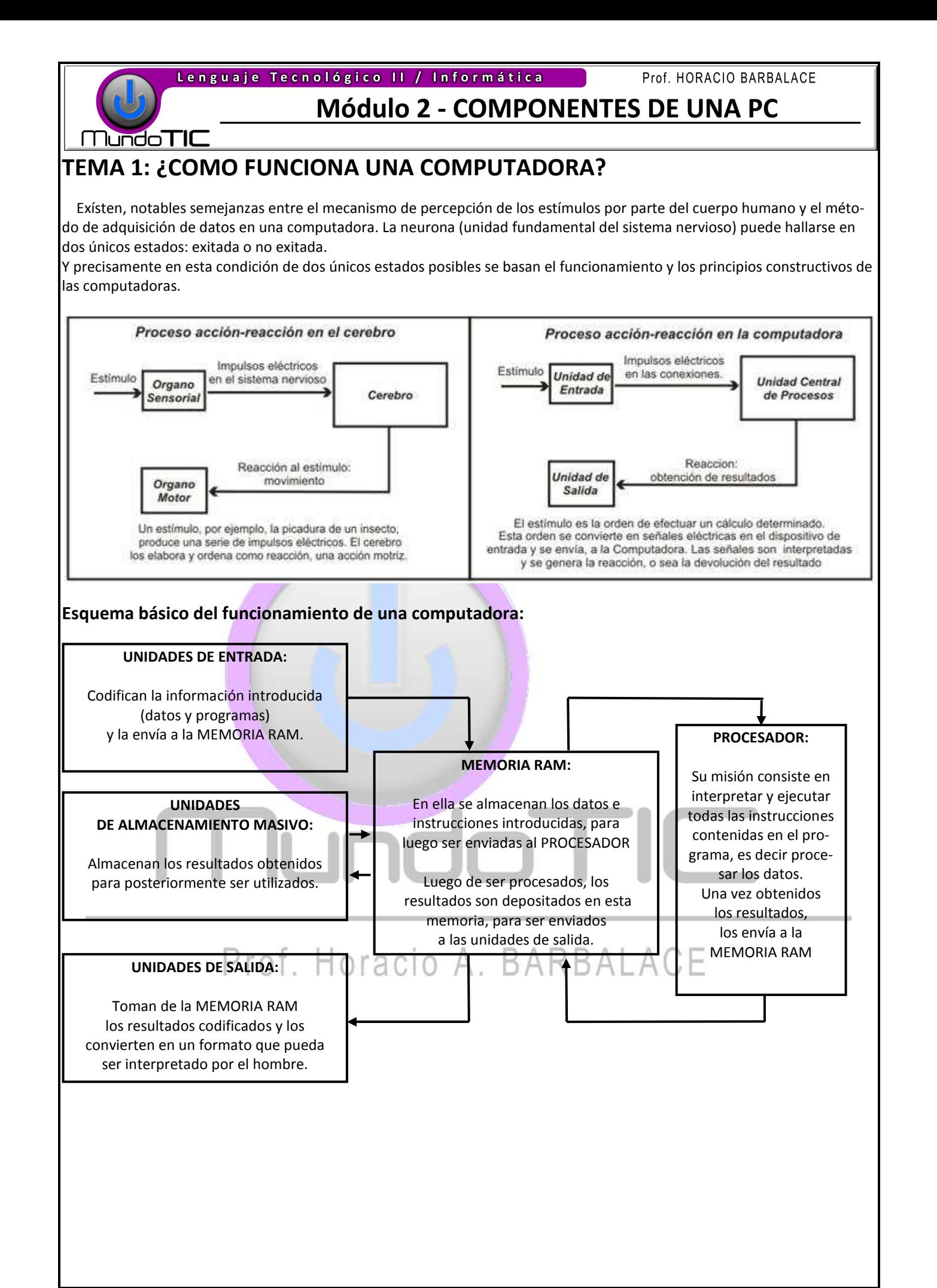

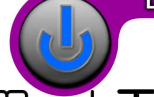

**Módulo 2 - COMPONENTES DE UNA PC** 

#### **Mundo TIC**

### **TEMA 2: LA COMPUTADORA POR DENTRO**

#### **El Motherboard**

 Es una placa que tiene un circuito impreso y los chips necesarios para el funcionamiento de la PC. En ella están conectados directa o indirectamente todos los componentes y dispositivos. Estas conexiones pueden hacerse mediante placas que se insertan en ranuras (slots), o por cables que se enchufan en distintos conectores. Existen distintos tipos de Motherboards, y se diferencian por el tipo de procesador que

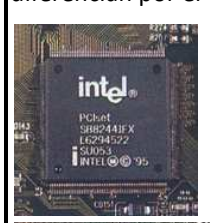

pueden soportar. Entre los elementos mas importantes de un mothe board se encuentra el **"chipset" y el BIOS.** El **chipset** controla las comunicaciones entre todos los

BIOS AM (LL RIGHTS RESERVED)<br>1/1N D 2 6 1 2 3 4

componentes y el *BIOS un programa incorporado en un chip de*  memoria llamado ROM, que testea la PC cuando se enciende.

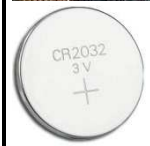

Cuando la computadora se apaga, l *os* parámetros del BIOS*,*  son mantenidos por una **pila** . Sin ella, cada vez que encendiéramos el equipo, tendríamos que introducir las características de los componentes.

#### **El microprocesador**

El microprocesador, o simplemente el *micro*, es un componente electrónico en cuyo interior existen millones de elementos llamados

transistores, cuya combinación permite realizar el procesamiento de la información.

Suelen tener forma de cuadrado o rectángulo negro, y se colocan en una especie de enchufe sobre el Motherboard llamado *zócalo* **(***socket***).**

Los micros tienen una velocidad de procesamiento que se mide en se mide en megahertz (MHz) o gigahertz (1 GHz = 1.000 MHz).

Existen dos grandes empresas fabricantes de microprocesadores: **INTEL y AMD**. Cada una le asigna un nombre comercial a cada modelo de micro. Es tan importante que las computadoras suelen tomar el nombre del micro como nombre propio. rof. Horacio

#### **El disipador o cooler**

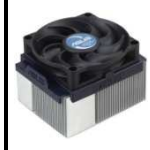

 Es un elemento que ayuda a a eliminar el calor generado por el microprocesador. Suelen ser de cobre y cuentan con la colaboración de un ventilador que se coloca en la cara externa del mismo. Se los coloca justo sobre el micro, muchas veces, es pegado al mismo.

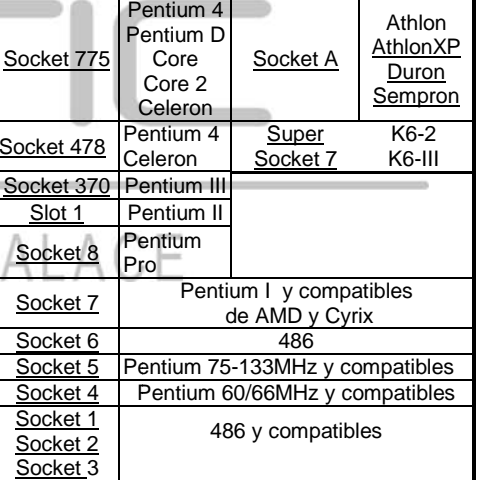

#### **La memoria**

**Se llama memoria a los circuitos que permiten almacenar y recuperar la info información**. Se pue-

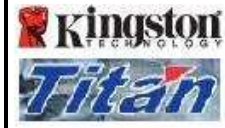

den clasificar en memoria PRIMARIA (la que es usada durante los proce sos) y SECUNDARIA, que comprende todos los medios de almacenamiento masivo. La memoria primaria se puede dividir en ROM y RAM. La Memoria ROM, es un chip del motherboard que almacena el BIOS. (ver mo mot-

PAGINA 7

herboard). **La memoria RAM** (Memoria de acceso aleatorio) se utiliza para almacenar los programas durante su ejecución, los datos y los resultados producto del procesamiento. Su

#### **MICROPROCESADORES Y SOCKETS CORRESPONDIENTES MODELOS DE**

Xeon | Socket S

**Socket Modelo**

AMDA

**CHIPS** 

Socket P<br>Socket 940 Opteron

 $\frac{\text{Sockets}}{\text{Sockets}}$  Turion 64

Athlon 64 Sempron Turion 64

Socket F

Socket 754

**Socket Modelo** Socket T<br>Coloran

 $(intel)$ 

Socket 480 Pentium M

Socket 604

Celeron

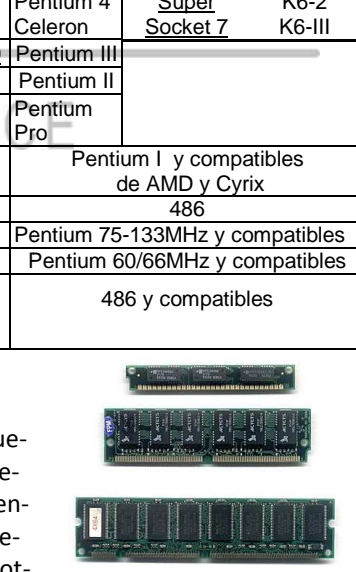

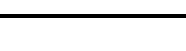

 $\overline{\mathsf{Sc}}$ 

almacenamiento es *volátil*, es decir que se pierde la información cuando se interrumpe la alimentación eléctrica. Las memorias se agrupan en módulos, que se conectan al motherboard. Existen distintos tipos: SIMM, DIMM, RIMM, DDR y DDR2. Los módulos actuales, tienen una capacidad de **512 Mb, 1 Gb** o mas**.** 

**PARALELO** 

#### **Los buses**

MundoTIC

Bus significa "transporte". Aplicada a la informática, se relaciona con la idea de las transferencias internas de datos. Es el conjunto de conexiones (cables, o pistas de circuitos impresos) que posibilitan la comunicación entre los diferentes dispositivos.

#### **Placas controladoras y adaptadores**

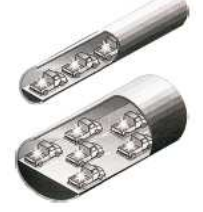

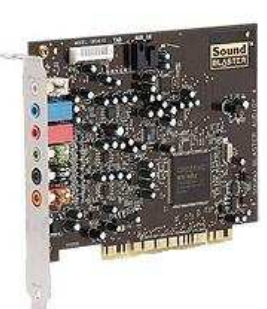

Son circuitos que se encargan de modificar y adaptar las señales para que puedan llegar correctamente a un dispositivo.

Las mas comunes son la controladora de video y la de sonido. Actualmente los slots de conexión de estas placas se denominan PCI, y para las placas graficas se utiliza un slot especial llamado AGP.

#### **Los puertos**

 Los puertos de comunicación sirven para conectar los dispositivos de entrada/salida. A continuación se describen los puertos mas utilizados actualmente. Informática

Conectores PS/2: Los motherboards tener dos conectores PS/2 dedicados, uno para el teclado (violeta) y otro para el mouse (verde).

**Puerto de video VGA:** Es el conector que incluyen las placas de video.

**Puerto paralelo:** El puerto paralelo más conocido es el puerto de impresora, también conocido como puerto **LPT**. Se lo reconoce con el color magenta.

**Conexiones Ethernet (RJ-45):** Se utiliza para conexiones de red.

**Puertos USB:** El puerto USB (Universal Serial Bus) es el que permite conectar la mayoría de los dispositivos actuales.

 Tiene una mayor velocidad de transmisión y la posibilidad de alimentar eléctricamente a los periféricos externos de bajo consumo. Mediante este conector es posible conectar hasta 127 periféricos en el mismo puerto. También son muy utilizados los tipos Mini USB y Micro USB, este último sobre todo en teléfonos móviles.

# ENTRADA Y SALIDA DE AUDIO Simbolo internacional de USB.

USB A

**Mini USB** 

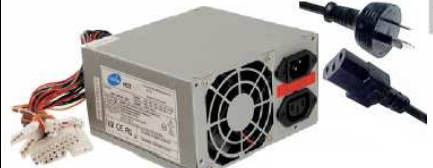

#### **La fuente de poder eléctrico**

 La mayoría de los componentes de la computadora necesita electricidad para funcionar. La fuente recibe la corriente eléctrica (220v) y la transforma en los voltajes que utilizan sus componentes: 3,5 y 12 voltios. Una característica importante es su potencia medida en watts (350w a 500w), dado que cada vez son mas los periféricos para alimentar, es aconsejable instalar una fuente de potencia alta.

#### **Gabinete**

 Se denomina así al chasis, que soporta todos los dispositivos internos. Consta de un esqueleto metálico, con frente plástico y una cubierta protectora.

 En la mayoría de los casos, se los suele comercializar con la fuente incluída. Suelen tener espacios para alojar los discos que se denominan bahías.

Existen diferentes variantes, que se adaptan a las necesidades de los usuarios y al espacio disponible.

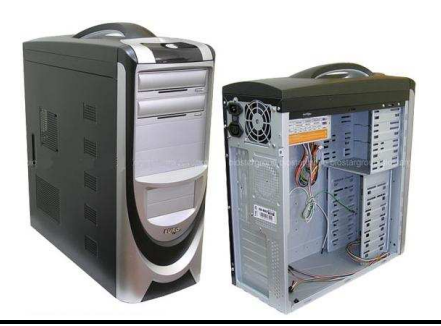

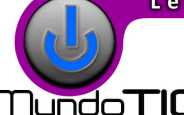

## **Módulo 2 - COMPONENTES DE UNA PC**

### **TEMA 3: CONEXIONES**

Las conexiones entre distintos componentes internos y externos de la PC pueden realizarse por un **medio físico** (con cables) o **sin medios físicos inalámbricas** (sin cables).

#### **1- CONEXIÓNES FISICAS (POR CABLE)**

Es el formato más popular y más económico económico.

#### **1.1 Conexiones por cables en el interior del gabinete:**

**CABLES DE DATOS:** Estos cables llamados son llamados **fajas o cables planos**

#### **Faja FDD o de disquetera:**

Es el cable conecta el motherboard con la disquetera.

#### **Faja IDE:**

Estos cables, se utilizan para conectar las interfaces IDE con el disco rígido, y las lectoras/grabadoras de CD/DVD. Si el mother tiene 2 interfaces, se pueden utilizar 2 cables, pudiendo conectar 4 unidades. Cada cable tiene un orden de conexión, llamado el primero master o maestro y el otro slave o esclavo.

#### **Cable SATA:**

Este tipo de cables soporta unas velocidades muchísimo más altas que los IDE. Es una nueva interfaz, que está reemplazando a la tecnología IDE.

**CONECTORES ELECTRICOS:** Todos estos conectores provienen de la fuente y alimentan a los distintos componentes.

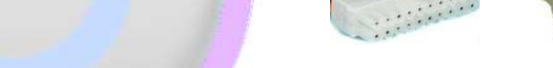

#### **1.2 Conexiones de periféricos por medio de cables:**

Hay distintos tipos de cables, conectan las unidades externas utilizando los distintos puerto puertos del motherboard. s

**CABLES USB:** Estos cables son utilizados para conectar distintos periféricos a los puertos USB. En algunos casos no es necesarios, ya que en muchos elemen-

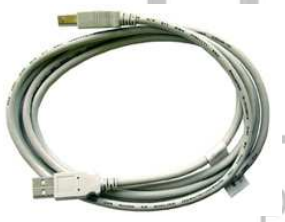

tos, el "enchufe macho" viene incorporado como en los reproductores de mp3 y pen drive.

CABLES IEEE1394 (Firewire): Se trata de una conexión de alta velocidad. Estos cables, se conec-

tan a un puerto FIREWIRE, que puede agregarse al motherboard mediante una placa adaptadora.

**CABLES PS/2:** Los cables con conectores PS/2 son los utilizados para conectar el teclado y el Mouse al motherboard.

**CABLE VGA:** Este cable conecta la tarjeta gráfica con el monitor o cañon. Se los identifica con el color azul.

#### **CABLE UTP (RJ-45):**

Son los utilizados para las conexiones de red, ya sea interna o para Internet. **CONECTORES DE AUDIO:**

 Estos cables tienen conectores llamadas mini jack stereo de 3.5mm, que son los conectores usados por los parlantes y micrófonos de la PC. Los conectores pueden identificarse con un código estandarizado de colores: Conector rosa: Entrada de micrófono, Conector verde: Salida para los parlantes o salida de audio y Conector celeste: Entrada de sonido en línea (para conectar un equipo de audio por ejemplo).

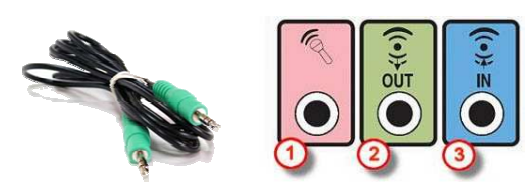

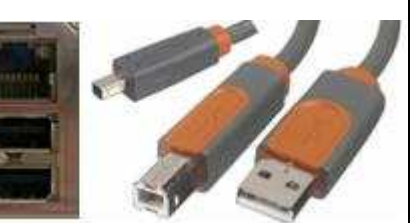

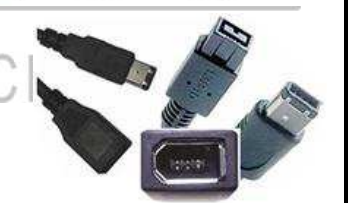

## **Módulo 2 - COMPONENTES DE UNA PC**

#### **2 CONEXIONES SIN MEDIO FISICO (INALAMBRICAS):**

En este caso la conexión entre el dispositivo y el motherboard se realiza sin un cable físico, utilizando algún tipo de tecnología inalámbrica. Se requiere un receptor, que se conecta a la pc generalmente por un puerto USB y un emisor, que produce señales mediante baterías.

> La principal ventaja que tienen estos sistemas es la ausencia de cables y la movilidad que adquieren los dispositivos instalados de forma inalámbrica. Esta movilidad está limitada por el alcance del sistema empleado, pudiendo ir desde unos pocos metros hasta varios cientos.

Según la tecnología inalámbrica usada pueden distinguirse varias posibilidades:

#### **3.1- Infrarrojo (IR):**

 Ésta tecnología utiliza una señal de frecuencia infrarroja como medio de trasmisión de datos, popular también entre los controles o mandos remotos de televisores.

#### **3.2- Radio Frecuencia (RF)**

 Este tipo de conexión, opera en frecuencias que permiten un intercambio de datos más veloz, permite la conexión a través de obstáculos como paredes y muebles, pudiendo conectar periféricos en habitaciones distintas.

#### **3.3- Hacia un lenguaje común: bluetooth**

*Bluetooth* es una norma abierta que permite a los dispositivos entenderse en las distancias cortas. Su mayor mérito consiste en simplificar el uso conjunto de varios aparatos que, hasta ahora, trabajaban cada uno por su cuenta: cámaras de fotos que envían imágenes directamente a la impresora sin pasar por la computadora, auriculares con

micrófono para hablar a través de un teléfono móvil guardado en el bolso, etc.

Ulban

#### **3.4- La tecnología WI FI**

Es la tecnologías de comunicación inálambrica más utilizada actualmente. Su velocidad y alcance (unos 100-150 metros) la convierte en una fórmula perfecta para el acceso a internet sin cables. Para tener una red inalámbrica sólo se necesita un punto de acceso (donde se conecta el modem, y un dispositivo WIFI que se encarga de emitir las señales).

Las computadoras de escritorio, las notebook, impresoras, etc., que tienen una antena WIFI captan esta señal y se conectan. Al tratarse de conexiones inalámbricas, no es difícil que alguien pueda interceptar la comunicación y tenga acceso a la información. Por esto, es recomendable la encriptación de la transmisión para emitir en un entorno seguro, mediante un el sistema WPA, que permite la generación de claves de acceso.

La tecnología WIFI, es utilizada en comercios, bares, hoteles , etc, para brindar conexión a Internet sin costo alguno a sus clientes.

## **TEMA 4: PERIFERICOS**

Se denominan periféricos a todas las unidades y dispositivos, que se utilizan como medio de comunicación entre la computadora y el mundo exterior, que se encuentran fuera del gabinete. Esto incluye a las unidades de entrada y de salida, las unidades de comunicación y las unidades de memoria secundaria.

#### **UNIDADES DE ENTRADA:**

#### **1- Teclado:**

El teclado es el dispositivo que permite al usuario ingresar textos y órdenes presionando

IdUI

teclas. En la parte superior, se encuentra un grupo de 12 teclas, llamadas teclas de función (numeradas del 1 al 12). A la derecha está el teclado numérico (que permite un acceso fácil para ingresar números) y de edición, que permite el movimiento del cursor en la pantalla. El resto de las teclas forman el teclado típico de la máquina de escribir,

con una distribución de teclas tipo "QWERTY". También hay un conjunto de teclas que se utilizan en combinación con otras, que permite ingresar caracteres u órdenes especiales.

Se pueden clasificar según su idioma de acuerdo a la distribución de las teclas, en inglés, en español, etc. Este dispositivo se conecta a la PC mediante el puerto PS2 Color violeta. Actualmente también hay teclados con conexión USB, infrarrojo y bluetooth.

#### **2- Mouse o ratón:**

 El mouse es un dispositivo que se utiliza para mover el cursor y seleccionar opciones en una pantalla gráfica. El Mouse se desplaza sobre una superficie, con lo cual requiere una cierta superficie sobre la

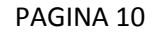

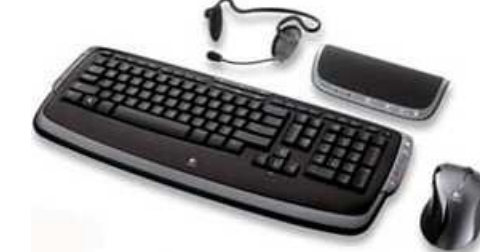

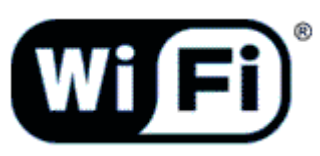

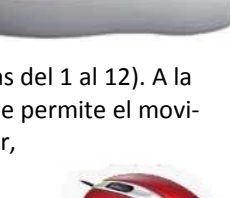

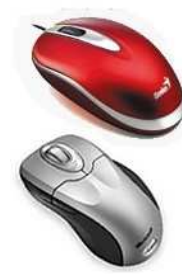

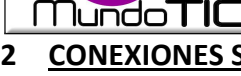

# **Módulo 2 - COMPONENTES DE UNA PC**

mesa para su movimiento. Pueden ser Mecánico o a bolilla (este último en desuso), Opticos o Laser. Este dispositivo se conecta a la PC mediante el puerto PS2 Color verde. Actualmente también hay teclados con conexión USB, infrarrojo y bluetooth

#### **3- Trackball:**

lundo T

 El trackball es similar al Mouse pero "al revés". Tiene una bolilla (también puede ser un sensor plano muy común en el caso de las notebook), en la parte superior y con la palma de la mano o el dedo, se va moviendo y a transmitiendo el movimiento al cursor. De esta manera se reduce la necesidad de espacio.

#### **4- Escaner:**

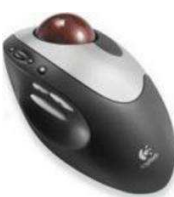

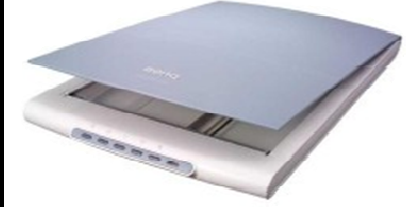

 Se utiliza para convertir, mediante el uso de la luz, imágenes impresas a formato Se utiliza para convertir, mediante el uso de la luz, imágenes impresas a formato<br>digital. Las dos características fundamentales son la resolución y la profundidad de color. RESOLUCION: Cuanta mayor sea la resolución, más calidad tendrá el resultado. PROFUNDIDAD DEL COLOR: Define la calidad de la línea de escaneado e indica el número de tonalidades de color que un pixel puede adoptar Tiene una bolilla (también puede ser un sensor plano<br>
rte superior y con la palma de la mano o el dedo, se va<br>
rsor. De esta manera se reduce la necesidad de espacio.<br> **er:**<br>
a para convertir, mediante el uso de la luz, im

necta a la PC mediante el puerto USB (este último lo alimenta eléctricamente, con lo cual no es necesario conectarlo a una fuente de energía) o por medio de conexión bluetooth.

#### **5- Microfono:**

Se utiliza para digitalizar voces y sonidos. La calidad de un micrófono se determina por su Sensibilidad, Fidelidad, Directividad, Ruido de fondo, Rango dinámico, Relación señal/ruido, impedancia interna e impedancia de carga, Margen dinámico y Factor de direccionalidad.

Se conecta a la PC mediante el puerto mic de la placa de sonido. Actualmente también hay micrófonos con conexión USB, infrarrojo y bluetooth.

#### **6- Dispositivos para juegos:**

Se utilizan para controlar videojuegos. De acuerdo a las características del dispositivo adquiere un nombre particular: *Gamepad, joypad, Paddle, Joystick, Volante, etc.*

Este dispositivo se conectan a la PC mediante el puerto especial PC Game port (en algunos casos junto con el dispositivo se provee una placa con el puerto) o USB.

#### **7- Pantalla táctil touch-screen:**

 Una pantalla táctil es un dispositivo que permite al usuario interactuar con la computadora tocando la pantalla. Este dispositivo se conecta actualmente a la PC mediante el puerto USB.

PAGINA 11

#### **8- Cámara digital:**

 Se utiliza para capturar y almacenar fotografías electrónicamente, en lugar de usar películas fotográficas (rollos) como las cámaras convencionales. Generalmente son multifuncionales, capaces de grabar sonido y/o videos además de fotografías.

Las características principales son la resolución del sensor, que esta asociada a la calidad de la imagen. Se mide en megapixeles. El zoom óptico es un medio mecánico que permite modificar la distancia focal. El factor de zoom e se mide en x (3x, 4x, etc). El zoom digital suele ser un recorte de la fotografía, tomando solo una parte central de la imagen tomada por el sensor.

Las cámaras digitales utilizan un chip de memoria incorporada y/o externa. Son de uso común las tarjetas de memoria: CompactFlash (CF), Secure Digital (SD), tarjetas xD y las tarjetas Memory Stick de Sony.

 Las imagenes, videos y sonidos se graban en distintos formatos, según la cámara: TIF, JPG, MOV, MPG, WAV, AVI, WMV, Mp3 o WMA.

Las fotografías o imágenes pueden ser almacenadas en la memoria de la cámara, pero pueden ser transferidas a la pc mediante un puerto USB, un puerto FireWire o Bluetooth.

#### **9- Cámara web o web cam:**

 Es una pequeña cámara digital conectada que puede capturar imágenes y transmitirlas a través de Internet en directo. Son muy utilizadas en Chat y video conferencias. Algunos modelos incluyen micrófonos. Se conecta a la PC mediante el puerto USB o Bluetooth.

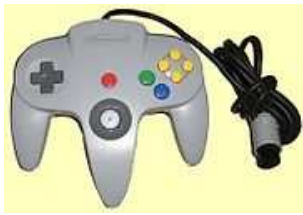

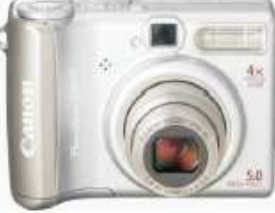

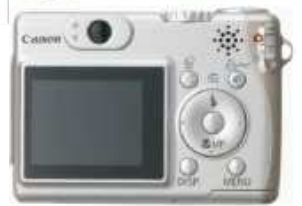

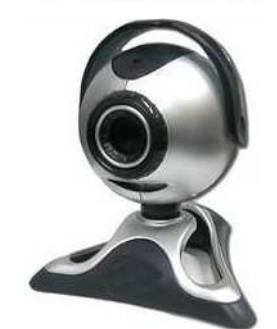

Lenguaje tecnológico

#### **MundoTIC**

#### **10- Cámara de video digital (videofilmadora)**

Estas cámaras permiten capturar y almacenar imágenes de video digital. También pueden tomar fotografías.

Las características principales son básicamente las mismas que para las cámaras digitales fotográficas, agregándose como característica el tipo de almacenamiento de imagen y la conexión a la PC.

Las cámaras digitales de video utilizan las mismas tarjetas de memoria que las cámaras fotográficas para capturar fotos y varían en el sistema de almacenamiento. Las mas comunes son las que utilizan el MiniDV (DV) y el miniDVD, pero tambien hay algunas que utilizan tarjetas de me memorias especiales y discos incorporados.

Las imágenes de video, se almacenan en formatos AVI, MOV, MPEG, ASF y DIVX. Las fotografías y sonidos, mantienen los formatos de fotografía: TIF, JPG, MPG, WAV, WMV, Mp3 o WMA.

Las cámaras digitales suelen conectarse por puertos diferentes. Para bajar las fotografías utiliza el puerto USB o actualmente el Bluetooth. Para bajar las imágenes de video digital, utiliza el puerto de alta velocidad (y mejor calidad) que es el firewire (IEEE1394).

#### **UNIDADES DE SALIDA:**

#### **1- Monitor:**

El monitor es el dispositivo que permite la comunicación visual entre la computadora y el usuario. La definición es uno de los parámetros que diferencian a los monitores. Se determina por la cantidad de pixeles que se pueden representar de un monitor. Se llama **pixel** al punto que marca en la pantalla el haz luminoso.

**Según los colores** de la imagen se pueden clasificar en monocromáticos y de color.

**Según su tecnología**, en: CRT (Tubo de rayos catódicos), PLASMA (estos dos últimos en desuso) y LCD (Pantalla de cristal líquido) e la imagen se puede<mark>n</mark><br>a, en: CRT (Tubo de ray<br>medida de su diagonal

**Según su tamaño:** (medida de su diagonal en pulgadas): 9", 14", 15", 17",19",21"…. Según su forma: en "cuadrados" (los tradicionales) cuya relación de lados (ancho/alto) es de 4:3 y los "anchos" (wide) con una relación **16:9.** 

La resolución de un monitor es el número de puntos que puede representar el monitor por pantalla, en horizontal por vertical. Un monitor cuya resolución máxima es de 1024x768 puntos, es capaz de representar hasta 768 líneas horizontales de 1024 puntos cada una. Cuanto mayor sea la resolución de un monitor, mejor será la calidad de la imagen en pantalla, y mayor será la calidad del monitor. La resolución debe ser apropiada además al tamaño del monitor. cal. Un monitor cuya resolución máxima es de 1024x768 puntos, es capaz de representar hasta 768 líneas horizontales de<br>1024 puntos cada una. Cuanto mayor sea la resolución de un monitor, mejor será la calidad de la imagen

el menos brillante. Cuánto más grande sea la diferencia entre la luminosidad de ambos mejor será la calidad de la imagen. Es normal que este ratio sea superior a 5000:1 000:1

Todos los monitores tienen un puerto VGA de 15 pines para recibir los datos de la PC. Los mas nuevos, también incluyen los nuevos conectores HDMI (Interfaz multimedia de alta definición).  $|U|$  dull

#### **2- LA IMPRESORA**

Es indispensable para la creación y reproducción de documentos, tanto a nivel particular como a nivel de empresas. Existe una gran variedad de marcas y modelos, pero en la actualidad las más comunes son las de chorro a tinta y las laser, aunque todavía se usan las de agujas. Todas tienen sus ventajas y sus inconvenientes: el precio, la calidad de impresión, los insumos, la velocidad de trabajo, etc. Debe ser el usuario quien, según sus necesidades, elija el tipo, marca y modelo, ya que, dentro de un mismo<br>tipo de impresora, hay ciertos detalles específicos de cada fabricante que, en el momento de la compra<br>pueden inclinar tipo de impresora, hay ciertos detalles específicos de cada fabricante que, en el momento de la compra, pueden inclinar hacia uno u otro. Las impresoras, se pueden clasificar:

#### Según su tecnología de impresión:

Matriz de puntos o agujas: La impresión sobre el papel se logra con agujas que golpean sobre una cinta entintada, y finalmente sobre el papel. La impresión es lenta y de baja calidad. Además es muy ruidosa. CHORRO A TINTA: La impresión se logra en forma "similar" al de una lapicera, digamos que utiliza un cartucho (envase) de tinta líquida, que es enviada hacia un cabezal, que "dibuja" los caracteres. La i im-

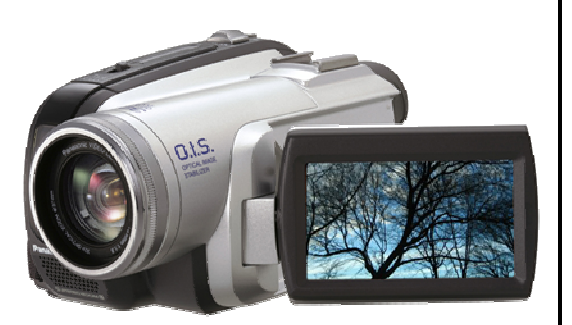

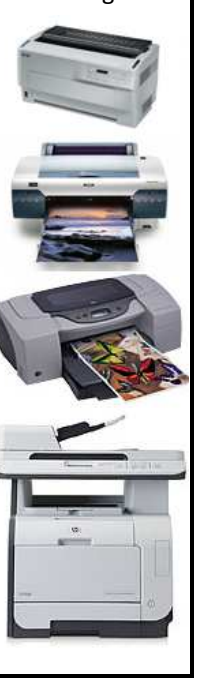

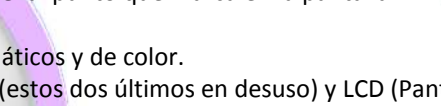

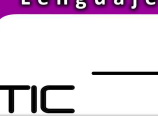

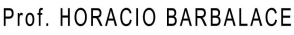

# **Módulo 2 - COMPONENTES DE UNA PC**

presión es de buena calidad, aunque esta depende de la calidad del papel que se utilice. Son silenciosas. Pueden imprimir en múltiples colores y además muchas poseen "calidad fotográfica".

LÁSER: Son las de mejor impresión. Utilizan un sistema similar al de las fotocopiadoras, es decir que utilizan una "tinta seca" llamada toner. Son muy silenciosas y muy rápidas. Las mas comunes son las monocromáticas, aunque actualmente se comercializan las de color.

TÉRMICAS: No utilizan tinta, sino calor. Es decir que la impresión se logra con una o mas agujas que "calientan" el papel, y hacen que este se "revele" y cambie de color. No es una impresión de buena calidad, pero son rápidas y silenciosas. Son muy utilizadas en faxes y en expendedoras de boletos de colectivos.

Según el tamaño de papel:

**Mundo TIC** 

 El tamaño de papel está normalizado, es decir que hay tamaños estándar. Por ejemplo: **carta, oficio, doble oficio, A4, A3, A2, A1, A0, sobre, banner**, etc. No todas admiten todos los tamaños, y de acuerdo al máximo que nos permite, se puede hacer una nueva clasificación. (por ejemplo: anchas y angostas). Las que admiten tamaños muy grandes se denominan impresoras de gran formato o PLOTTER. También hay impresoras que permiten imprimir sobre CDs y DVDs, y especiales para imprimir fotografías.

#### **Según el color de impresión:**

# e techo

Pueden clasificarse en monocromáticas y de color. Las monocromáticas si solo imprimen con tinta negra, o de color si pueden imprimir en colores. En el caso de las chorro a tinta, utilizan cuatro colores con los cuales se logran todos los demas: Negro (k), Amarillo (Y), Ciano (C) y Magenta (M). Las fotográficas agregas mas colores para lograr una mayor calidad.

#### **¿Cómo se conectan?**

La conexión mas común es mediante un puerto USB. Tambien hay impresoras con conexión inalámbrica, con Bluetooth y wifi. Algunos modelos ofrecen también puertos para insertar tarjetas de memoria y un visor LCD que permite realizar impresiones (sobre todo fotografías) sin tener que conectar la PC.

#### **3- EQUIPOS MULTIFUNCION:**

 Los equipos multifunción son equipos que combinan ESCANER e IMPRESORA. Dada esta combinación pueden utilizarse como una fotocopiadora hogareña. Son periféricos de entrada y salida

#### **4- PARLANTES/SISTEMAS DE SONIDO**

#### **¿Para qué sirven?**

Por medio de los parlantes, se puede escuchar música, voces y diferentes sonidos.

**¿Cómo se clasifican los sistemas de sonido?** 

 Los sistemas de sonido Surround se componen generalmente de varios canales de audio y un subwoofer. Los sistemas de sonido Surround más comunes:

**Sonido 2.0:** Es el más simple,

suele llamarse también estéreo, consta de dos altavoces.

**Sonido 2.1:** Es el mismo sistema 2.0, al que se le ha añadido un sub-**Sonido 5.1:** Consta de cinco canales de audio más un subwoofer, también es conocido como Dolby

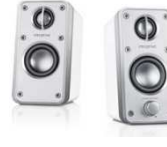

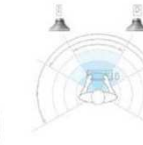

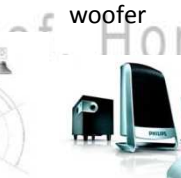

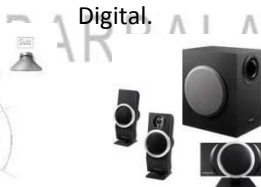

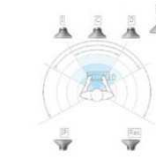

#### **¿Cómo se conectan?**

 Se alimentan mediante enchufes directos a la corriente eléctrica o toman la energía de la pc mediante una conexión USB. Además deben conectarse a la placa de sonido mediante el conector miniplug, en general de color verde.

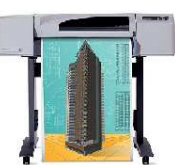

# **TEMA 5: UNIDADES DE ALMACENAMIENTO**

 Las unidades de almacenamiento masivo, también llamadas unidades de disco, son las unidades de memoria secundaria donde se almacenan todos los archivos en forma permanente. Estas unidades pueden ser externas o internas.

#### **1- DISKETTE:**

**Mundo TIC** 

 Es el primer sistema de almacenamiento extraible que se instaló en un PC. Es un medio magnético. Son pequeños discos de 3 ½" de diámetro llamados diskettes que se pueden leer, grabar y borrar. Los diskettes cuentan con una capacidad de **1,44 Mb.** Para utilizarlos, se necesita de una "diskettera, floppy o drive", que se coloca en una de las bahías del gabinete. Actualmente esta en deshuso.

#### **2- DISCO RIGIDO:**

También llamado disco duro o hard disk (HD). Es un medio magnético, y se aloja en el interior del gabinete por lo tanto está oculto, aunque también existen discos rígidos externos. Se puede leer, grabar y borrar. En él se almacena de forma permanente la información correspondiente a programas o cualquier otro tipo de datos, residen todos los programas que utilizamos normalmente, así como los archivos de datos. También se guarda el sistema operativo, (que es el programa básico para la utilización de una computadora) que normalmente se ejecuta automáticamente cuando se enciende la pc.

 Hoy las capacidades superan los **300 gb.** Una computadora puede tener mas de un disco rígido, y también un disco rígido puede particionarse, es decir se divide en dos o mas unidades de disco.

 Por el tipo de interface, los discos duros internos, pueden tener conexión **IDE (ATA)**, o **Serial ATA**, los externos, mediante conexiones **USB** o **FireWire**.

#### **3- CD (Compact Disk):**

 Su capacidad varia de los 650Mb a 900Mb,los más usados son los de **80 minutos / 700 Mb**. Existen tres tipos:

LECTURA: (CD-ROM, Compact Disk-Read Only Memory): Solo se puede leer.

LECTURA Y ESCRITURA: (CD-W, Compact Disk-Writable): Se graba la información una sola vez y se puede leer.

LECTURA Y RE-ESCRITURA: (CD-RW, Compact Disk-Rewritable): Se puede grabar, leer y borrar muchas veces.

 Para poder utilizarlos, se necesitan de lectograbadoras de CD, que al igual que las disketteras se colocan en las bahías del gabinete, y se conectan al motherboard mediante conexión *IDE (ATA), o Serial ATA.* 

#### **¿Cómo se almacena la información en un CD-Rom?**

 El CD es un medio óptico. La superficie del disco está recubierta de un material que refleja la luz. La grabación de los datos se realiza creando agujeros microscópicos que dispersan la luz (*pits*) alternándolos con zonas que sí la reflejan (*lands*). Se utiliza un rayo láser y un fotodiodo para leer esta información. Esto nos da una información binaria, es decir si refleja o no refleja. T. HOTACIO A.

#### **4- DVD (Disco versátil/video digital):**

 Tienen el mismo tamaño físico que un CD, aunque almacenan mucha más información. Los mas comunes son los DVD de capa simple, que puede guardar hasta **4,7 gigabytes**, pero también se comercializan Discos DVD DL, de una cara, capa doble, con una capacidad de **8.5 GB**.

La velocidad de transferencia de datos de una unidad DVD equivale a nueve veces la velocidad de un CD. Para poder leer y grabar estos discos es necesario colocar en el gabinete una lectograbadora de DVD, que es similar a las de los CD. Dado que una lectograbadora de DVD puede leer y grabar CDs, las lectograbadoras de CD están en deshuso.

#### **¿Cómo se denominan los DVD según su capacidad de grabación?**

DVD-ROM: Sólo lectura, manufacturado con prensa. DVD R: Grabable una sola vez. DVD RW: Regrabable. DVD R DL: Grabable una sola vez de doble capa DVD RW DL: Regrabable de doble capa.

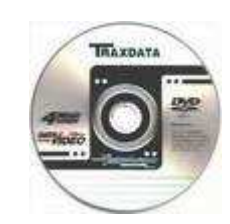

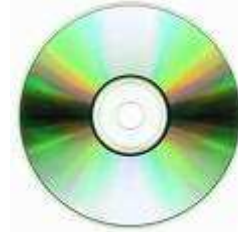

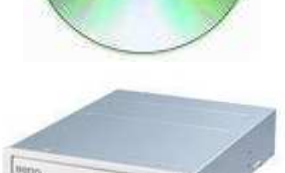

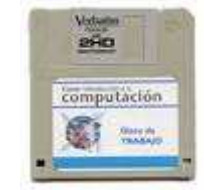

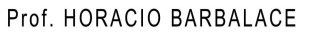

**MundoTIC** 

#### **5- Pen Drive / MP3 / MP4 / MP5:**

 Es un medio externo, muy pequeño, que contiene una memoria flash, que es una tarjeta de memoria permanente de reducidas dimensiones, que permite grabar, borrar y almacenar información a altas velocidades. Esta memoria no requiere baterías. La capacidad de estas unidades van de los 512 gb a los **64 gb y mas**. Una gran ventaja es que son resistentes a los rasguños (externos) y al polvo que afectan considerablemente a los diskettes, cds y dvds.

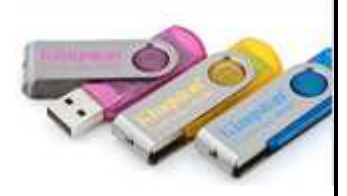

 A los pen drives, se les ha agregado un reproductor de archivos MP3 y un sintonizador de radio (a estos nuevos equipos se los llama reproductor de MP3 o simplemente MP3. Si a estos reproductores se les aumenta la pantalla y se le agrega la posibilidad de ver películas mediante la reproducción de archivos MPEG-4, estaremos hablando de un equipo MP4. Si al MP4 ademas se le agrega una cámara de fotos, entonces el equipo pasa a llamarse MP5. Estas nominaciones no son excluyentes, y dependen muchas veces del fabricante.

#### **6- Tarjetas de memoria flash:**

 Estas tarjetas, a diferencia de los pen drives, no tienen controladoras ni baterías, pero necesitan de unidades de memoria para ser leidas. Son utilizadas para guardar información básicamente de las cámaras fotográficas (las cámaras digitales tienen una tarjeta de este tipo para almacenar las fotografías). Según el fabricante, van cambiando el nombre y la forma:

#### **Secure Digital (SD)**

Con una capacidad de hasta 4 Gb, son las mas empleadas. Son muy pequeñas y muy veloces en la transferencia de información. Poseen una pestaña anti sobre escritura en un lateral.

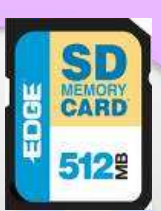

**RONY** 

**BASEWAY** 

Usadas en telefonía Móvil. Tienen un adaptador para ser utilizadas como tarjetas SD.

**TransFlash** o **Micro SD**

**RS-MMC CARD** 

512%

Fory Stick Eug Adapt

**256MF** 

**XD**

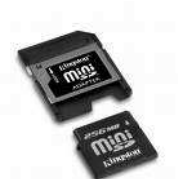

**Compact Flash (CF)** Con una capacidad de hasta 8 Gb.

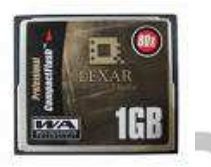

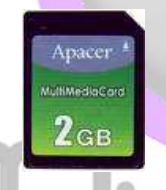

**Multimedia Card (MMC)** Con una capacidad de hasta 1 gb

**Memory Stick:** Es la tarjeta de memoria de Sony. Es utilizada tanto en las cámaras fotográficas como en los celulares de esa marca. Tienen una capacidad de 1Gb a 32 Gb. Se comercializan con un adaptador.

**Mini MMC** Usadas sobre todo en telefonía móvil. Con adaptador para lectores de tarjetas.

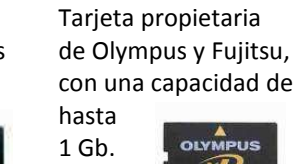

**8GB** MAGICGATE

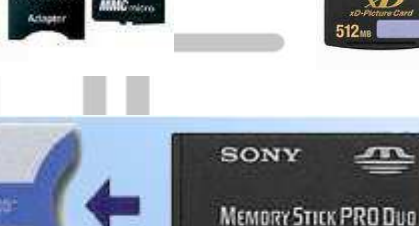

## **ACTIVIDADES**

#### **TEMA 1: ¿Cómo funciona una computadora?**

Indicar la respuesta correcta:

- $\lceil \cdot \rceil$ 1) La información es introducida por la memoria, y es almacenada en las unidades de almacenamiento masivo, para luegogo ser enviadas al procesador cuando éste la requiere. El procesador procesa los datos y envía los resultados a las unidades de salida.
- 2) La información es introducida por las unidades de entrada, y es almacenada en la memoria RAM, para luego ser enviadas al procesador cuando éste la requiere. El procesador procesa los datos y envía los resultados a la memoria RAM para luego ser enviados a las unidades de salida.
- $\Box$ 3) La información es introducida por las unidades de entrada, y es almacenada en el procesador, para luego ser enviadas a las unidades de almacenamiento masivo, para luego ser enviados a las unidades de salida.

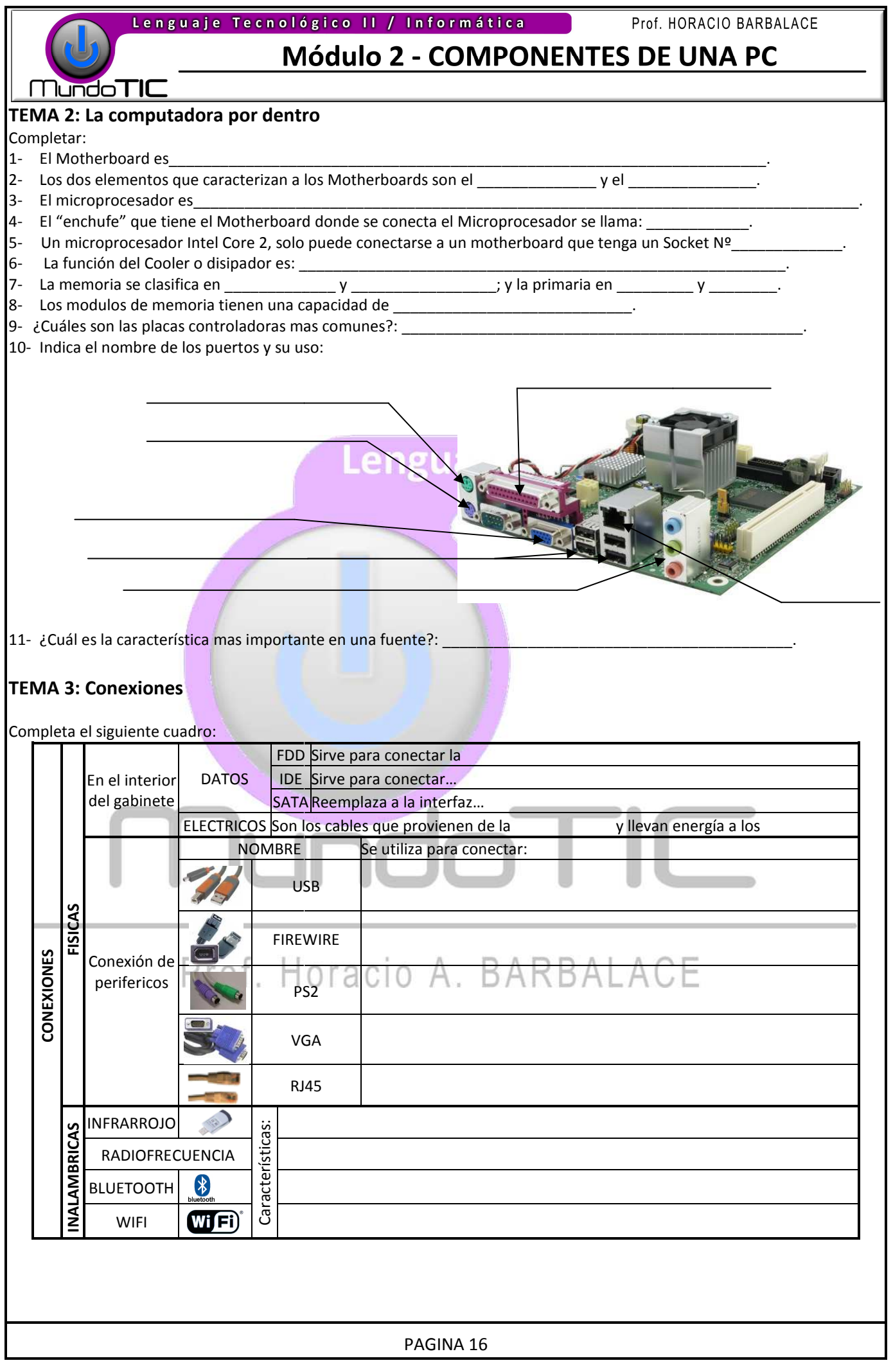

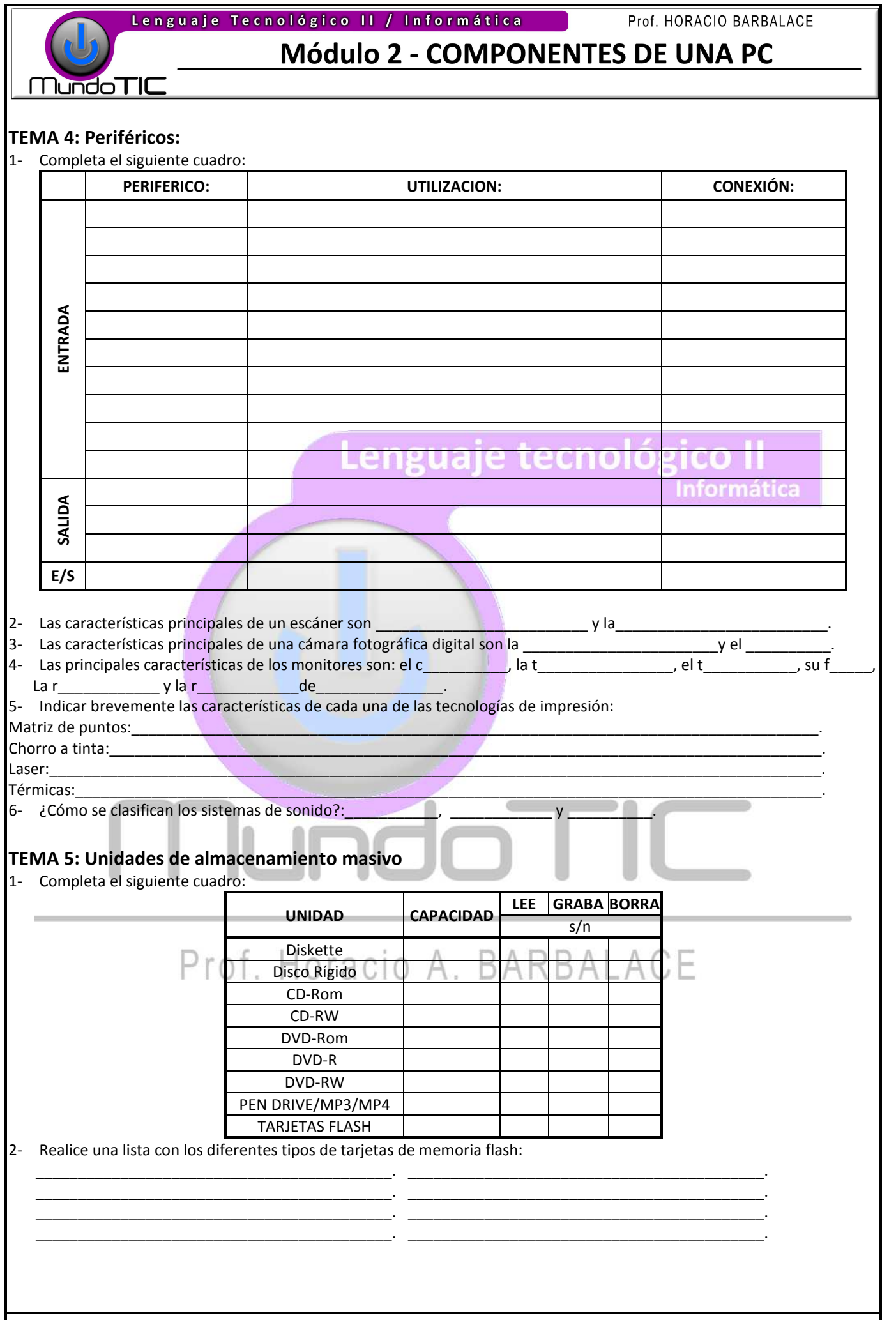

# Módulo 3 - EL SOFTWARE

**Mundo TIC** 

### **TEMA 1: CONCEPTO DE SOFTWARE**

#### **Definición:**

 El software o *"Soporte lógico"* es el conjunto de instrucciones que controlan el funcionamiento del sistema de computación (hardware). El concepto de software está asociado a los programas.

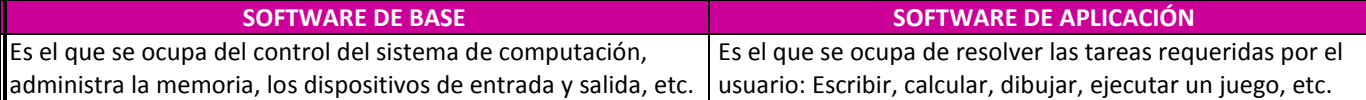

#### **El sistema operativo:**

 Es el **software de base que indica y supervisa las operaciones del microprocesador**. Está compuesto de varios programas que controlan los recursos físicos del sistema, manejan las entradas y salidas de datos, organizan las acciones de esos recursos y coordinan las funciones requeridas por los diferentes programas.

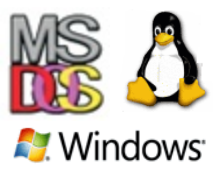

El primer sistema operativo para PC, lo desarrolló IBM y lo llamó **D.O.S.** (Sistema Operativo de Disco), y luego fue reemplazado por el **MS-DOS** de Microsoft.

Actualmente, el sistema operativo mas difundido para las PC, es el **MICROSOFT WINDOWS,** aunque actualmente se está utilizando **LINUX**, que es de distribución libre. Informática

#### **Los lenguajes de programación:**

 Las computadoras tienen un idioma propio llamado **"lenguaje de máquina",** constituido básicamente por números binarios, que son los que interpreta. Los **lenguajes de programación son una especie de traductores** entre el lenguaje de máquina y el lenguaje humano (castellano, inglés, etc).

 Los lenguajes, han ido avanzando con las nuevas tecnologías, siendo su utilización en la actualidad muy amigable, pudiendo programar mediante entornos gráficos, como por ejemplo el **VISUAL BASIC** y el **SQL.** Otros lenguajes, con distintas orientaciones son: **TURBO PASCAL, C, HTML, ASP, PHP y PROLOG.** 

#### **Software de aplicación:**

 Se diseñan especialmente para realizar funciones específicas. En el campo comercial, hay programas que se ocupan de la administración de una empresa (facturacion, clientes, stock, etc.); emisión de reserva de pasajes para micro, avión, viajes, reserva hotelera, etc. En ingenieria, programas especificos de cálculo de estructuras, de dibujo (cad), etc. En medicina los sistemas de diagnostico por imágenes, etc.

 Existe un software que cubre distintas necesidades como procesadores de texto (transforman a la pc en una máquina de escribir avanzada), planilla de cálculo, agenda, presentaciones, administradores de bases de datos, etc. Estos programas suelen venderse en conjunto con el nombre de **"Paquetes para oficina".** El más común es el Microsoft Office, pero existen otros como el Corel Office, el Open Office y el Start Office, entre otros.

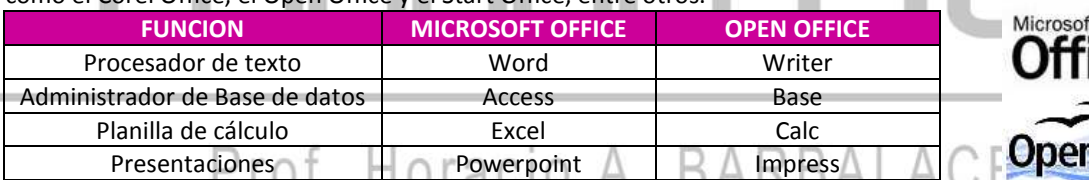

**Office** ore

El Microsoft Office incluye además otros programas como el Outlook (agenda y correo electrónico), Publisher (publicaciones) y Project (gestión de proyectos), mientras que el Open office, incluye al Math (fórmulas matemáticas) y el Draw (dibujos y gráficos).

## **TEMA 2: SOFTWARE LIBRE Y SOFTWARE COMERCIAL:**

#### **Definición de software libre:**

El software libre es aquel que puede ser distribuido, modificado, copiado y usado. Este software puede ser modificado libremente, ya que su código fuente es abierto.

No hay que confundir software libre con software gratuito, porque no es una cuestion de precio, sino de libertad. Existe el software libre de dominio publico (significa que no esta protegido por copyright y pueden generarse versiones del mismo)

#### **Definición de software comercial:**

El software comercial (no libre) tambien llamado software propietario o software con propietario, se refiere a cualquier programa informatico en el que los usuarios tienen limitadas las posibilidades de usarlo, modificarlo o redistribuirlo (con o sin modificaciones). En el software comercial una persona fısica o jurıdica (una compañia, una corporacion, etc), posee los dere-

Informática

# **Módulo 3 - EL SOFTWARE**

#### **MundoTIC**

chos de autor sobre un software negando o no otorgando, al mismo tiempo, los derechos de usar el programa con cualquier propósito, de distribuir copias, etc;

#### **Otras clasificaciones de software:**

FREEWARE: No tiene una definicion clara y precisa, sin embargo suele usarse para clasificar al software que puede redistribuirse libremente pero no modificarse.

SEMILIBRE: Es aquel que mantiene las mismas caracterısticas que el libre para los usuarios individuales, entidades educativas o sin fines lucro, sin embargo prohıbe estas libertades para su uso comercial o empresarial.

SHAREWARE o TRIAL: Permite su redistribucion, sin embargo no viene acompañado de su código fuente y, por tanto, no puede ser modificado. Ademas, pasado un periodo de tiempo, (lo más común 30 días) es necesario pagar una licencia para continuar usándolo. En esta categoría también se pueden incluir a los "demos", o programas para ser probados.

ABANDONWARE: Es un software cuyos derechos de autor ya no son defendidos o que ya no estan siendo vendidos por la compañıa que lo hizo, y por eso, se dice que ha sido "abandonado".

WAREZ: Warez es un termino muy usado, para aludir a versiones de software comercial, en las cuales la proteccion de los derechos de autor ha sido quitada. Son comercializadas en violacion a la licencia de derechos de autor, o sea que la distribucion de los warez es ilegal.

ADWARE: Se trata de programas que son gratuitos ya que se costean al contener publicidad, es decir que mientras se ejecuta aparecen banners (carteles) o barras con publicidad. uale tecnologico

#### **1- Versiones de un mismo programa:**

Es común que un software, sufra correcciones o actualizaciones. Para diferenciar las versiones, se establece un esquema numérico, por ejemplo **2.4**. El primer número (2.x.) indica que se trata de la 2ª versión del programa y el segundo 4 (x.4) indica que es la 4ª corrección de ese programa. El paso de la versión 2 a la 3 de esta aplicación implicará cambios significativos, en cambio el paso de la versión 2.4 a la 2.5 indicará cambios de menor importancia.

Algunos desarrolladores, utilizan 3 o 4 cifras y otros agregan con un fin mas comercial, el número de año de lanzamiento (por ejemplo: Microsoft Office 97, 2003,2007); Autocad 2000, 2004, 2008…

### **AUTOEVALUACION**

#### **TEMA 1: Concepto de Software**

#### **Indicar verdadero o falso (V o F):**

El sistema operativo es el software de APLICACIÓN que está compuesto de varios programas que controlan los recursos físicos del sistema, manejan las entradas y salidas de datos, organizan las acciones de esos recursos y coordinan las funciones requeridas por los diferentes programas.

- Windows, Linux y MSDOS son nombres comerciales de sistemas operativos.
- Un lenguaje de programación es un "traductor entre el lenguaje de que entiende la máquina y el lenguaje humano.
- Excel, Word y Access son lenguajes de programación.

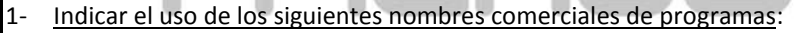

Microsoft Office Word - Open Write:

Microsoft Office Excel - Open Calc:

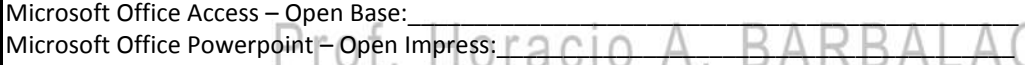

Microsoft Office Outlook:\_\_\_\_\_\_\_\_\_\_\_\_\_\_\_\_\_\_\_\_\_\_\_\_\_\_\_\_\_\_ Microsoft Office Projects:\_\_\_\_\_\_\_\_\_\_\_\_\_\_\_\_\_\_\_\_\_\_\_\_\_\_\_\_

Open Math: Communication of the Communication of the Communication of the Communication of the Communication of the Communication of the Communication of the Communication of the Communication of the Communication of the C

#### **TEMA 2: Software libre y Software comercial**

#### **Indicar verdadero o falso (V o F):**

\_\_\_ El software libre es aquel que puede ser distribuido, modificado, copiado y usado. Este software puede ser modificado libremente, ya que su código fuente es abierto.

FREEWARE: Se pueden ejecutar libremente, pero hay que permitir que se presente publicidad en la pantalla.

SEMILIBRE: Es libre solo para particulares y entidades educativas.

\_\_\_SHAREWARE o TRIAL: Pasado un periodo de tiempo, (lo más común 30 días) es necesario pagar una licencia para continuar usándolo.

ABANDONWARE: Es un software cuyos derechos de autor ya no son defendidos o que ya no estan siendo vendidos por la compañıa que lo hizo, y por eso, se dice que ha sido "abandonado".

\_\_\_WAREZ: No se viola ningún derecho al ser comercializados.

\_\_\_ADWARE: Se trata de programas libres no gratuitos